## **ОБЩАЯ ЭКСПЕРИМЕНТАЛЬНАЯ ТЕХНИКА**

*УДК 621.391.272*

# **ОПТИМИЗАЦИЯ ЭКСПЛУАТАЦИОННЫХ ПАРАМЕТРОВ АКУСТООПТИЧЕСКОЙ ЛИНИИ ЗАДЕРЖКИ**

**© 2021 г. А. Р. Гасанов***a***, \*, Р. А. Гасанов***<sup>a</sup>* **, Р. А. Ахмедов***<sup>a</sup>* **, М. В. Садыхов***<sup>a</sup>*

*a Азербайджанская национальная академия авиации \*e-mail: afig.gasanov.51@mail.ru*<br>
— *\*e-mail: afig.gasanov.51@mail.ru* Поступила в редакцию 06.10.2020 г.

После доработки 30.10.2020 г. Принята к публикации 02.11.2020 г.

Проведен анализ эксплуатационных параметров акустооптической линии задержки (а.о.л.з.) с прямым детектированием, таких как диапазон плавно управляемой задержки сигналов и граничная частота полосы пропускания. Показано, что диапазон плавно управляемой задержки сигналов ограничен максимальной длиной фотоупругой ячейки и минимальной скоростью распространения упругой волны в ней. В то же время граничная частота напрямую определяется временем пересечения оптического пучка упругим волновым пакетом. Получено уравнение переходной характеристики а.о.л.з., которое затем использовано для исследования характера зависимости граничной частоты полосы пропускания от диаметра светового пучка и скорости распространения упругой волны в фотоупругой ячейке. Результаты численного анализа апробированы экспериментально на макете а.о.л.з. с прямым детектированием.

**DOI:** 10.31857/S0032816221020154

## ВВЕДЕНИЕ

Акустооптические линии задержки (а.о.л.з.) применяются для решения широкого круга радиотехнических задач, прежде всего, для обработки сигналов во временной области [1–6]. Различают а.о.л.з. с прямым детектированием и гетеродинного типа [7]. При этом результаты исследований а.о.л.з. с прямым детектированием в большинстве случаев могут быть экстраполированы на а.о.л.з. гетеродинного типа.

Основными эксплуатационными параметрами а.о.л.з. являются диапазон плавно управляемой задержки сигналов и полоса рабочих частот. В случае а.о.л.з. с прямым детектированием полоса рабочих частот находится в пределах от нуля до верхней граничной частоты.

В данной работе предложена математическая модель, которая устанавливает связь между эксплуатационными и конструктивными параметрами а.о.л.з. и позволяет оптимизировать ее эксплуатационные параметры путем подбора конструктивных параметров.

### ОБЩИЕ СВЕДЕНИЯ

В а.о.л.з. с прямым детектированием (рис. 1) обрабатываемый сигнал *u*in(*t*) модулирует в амплитудном модуляторе (*АМ*) сигнал генератора

высокой частоты (*ГВЧ*) по амплитуде (в зависи-мости от характера решаемой задачи могут быть применены амплитудная модуляция, балансная амплитудная модуляция или амплитудная манипуляция). Модулированное высокочастотное колебание с несущей частотой  $\Omega$  передается на прикрепленный к торцу фотоупругой среды (*ФУС*) электроакустический преобразователь (*ЭАП*) длиной *L* и шириной *H*. В зависимости от рабочей частоты толщина *ЭАП* может составлять от единиц микрометров до единиц миллиметров.

Ячейку, состоящую из *ФУС* и прикрепленного к ее торцу *ЭАП*, называют акустооптическим модулятором (*АОМ*). *АМ* и *ГВЧ* обеспечивают пере-нос низкочастотного спектра обрабатываемого сигнала в область рабочих частот *АОМ*. Очевидно, что при обработке радиочастотного сигнала, который имеет несущую частоту, равную центральной частоте *АОМ*, необходимость в применении *АМ* и *ГВЧ* отпадает.

*ЭАП* возбуждает в *ФУС* акустическую волну длиной Λ, мощностью *Pa*(*t*), которая распространяется со скоростью  $v$  , в  $\sim\!10^5\,\mathrm{pas}$  меньшей скорости распространения электромагнитной волны. Временная зависимость акустической мощности  $P_a(t)$  обусловлена входным сигналом  $u_{in}(t)$ .

Рисунок 1 поясняет режим дифракции Брэгга, в котором лазерное излучение интенсивностью

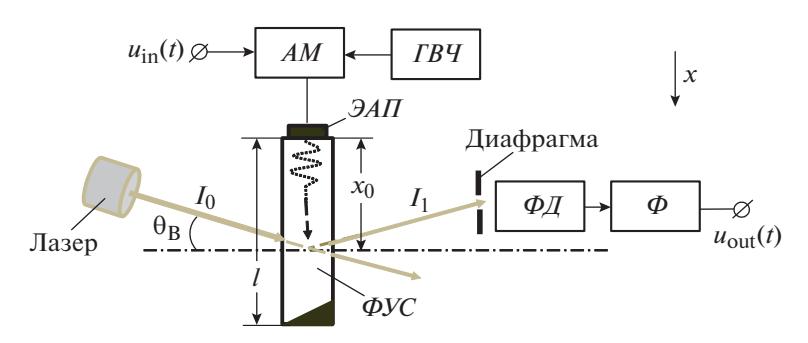

Рис. 1. Блок-схема а.о.л.з. с прямым детектированием.  $AM$  – амплитудный модулятор;  $IBY$  – генератор высокой частоты;  $\Phi$ УС – фотоупругая среда; ЭАП – электроакустический преобразователь;  $\Phi A$  – фотодетектор;  $\Phi$  – фильтр.

 $I_0$ , с длиной волны  $\lambda$  и частотой  $v = \omega/2\pi$  попадает в апертуру ФУС под углом  $\theta_R = \arcsin(0.5\lambda/\Lambda)$ . В результате взаимодействия акустической и оптической волн в ФУС часть светового пучка с интенсивностью  $I_1$  отклоняется в первый дифракционный порядок и через отверстие в диафрагме падает на светочувствительную поверхность фотодетектора (ФД). Выделенный с помощью фильтра (Ф) выходной сигнал  $u_{out}(t)$  является копией входного сигнала  $u_{\text{in}}(t)$  и отстает от него на время

$$
\tau = x_0 / v, \tag{1}
$$

где  $x_0$  – расстояние от ЭАП до области акустооптического взаимодействия.

#### ДИАПАЗОН ПЛАВНО УПРАВЛЯЕМОЙ ЗАДЕРЖКИ СИГНАЛОВ

Существенная задержка т (десятки микросекунд) сигнала обусловлена относительно низкой скоростью распространения акустической волны в ФУС, качество которой оценивают коэффициентом добротности:

$$
M=n^6p^2/(\rho v^3),
$$

где *п*,  $\rho$  и *р* - соответственно коэффициент преломления, плотность и фотоупругая постоянная среды взаимодействия [8].

Согласно вышеприведенному описанию работы а.о.л.з., диапазон плавно управляемой задержки сигналов полностью определяется типом  $\Phi$ УС и ее длиной *l*. Во всех случаях должно выполняться условие

$$
l > x_0 = v\tau. \tag{2}
$$

Из анализа формул (1) и (2) легко заключить, что для расширения диапазона плавно управляемой задержки сигналов необходимо использовать фотоупругую ячейку большой длины *l* и с малой скоростью распространения и упругой волны в материале ячейки. Ячейку большой длины (10-20 см) можно изготовить из стеклообразных фотоупругих материалов. С точки зрения малой скорости распространения упругой волны парателлурит Те $O_2$  считается наилучшим материалом для  $\varPhi$ УС. Скорость медленной сдвиговой волны в  $TeO<sub>2</sub>$ равна ≈616 м/с.

#### **ЧАСТОТА СРЕЗА**

Классический подход к определению верхней граничной частоты полосы рабочих частот (частоты среза) а.о.л.з. предполагает экспериментальное снятие ее амплитудно-частотной характеристики и нахождение искомого параметра по соответствующему графику. Однако можно использовать другой, менее трудоемкий метод и вычислить частоту среза а.о.л.з. по формуле

$$
f_{s} = \ln(9)/(2\pi\tau_{H}) = 0.35/\tau_{H}, \tag{3}
$$

где  $\tau_{H}$  – время нарастания переходной характеристики а.о.л.з.

Как правило, в а.о.л.з. используется слабое акустооптическое взаимодействие. Поэтому можно считать, что интенсивности падающего и отклоненного света связаны следующим примерным равенством [9]:

$$
I_1(t) \approx I_0 \eta(t), \tag{4}
$$

где  $\eta(t)$  - дифракционная эффективность, которая определяется по формуле

$$
\eta(t) = [\pi^2 M P_a(t) L]/(2\lambda^2 H). \tag{5}
$$

На основе формул (4) и (5) можно написать следующее выражение для мощности отклоненного в первый порядок светового пучка с равномерным распределением интенсивности в пределах площади его поперечного сечения  $S_1$ :

$$
P_1(t) = S_1 I_1(t) = S_1 I_0 \eta(t) = S_1 \eta(t) P_0 / S_0, \tag{6}
$$

где  $S_0$  и  $P_0 = S_0 I_0$  – соответственно площадь поперечного сечения и мощность падающего в апертуру АОМ светового пучка.

При амплитудной модуляции колебаний ГВЧ напряженность электрического поля падающего

на фоточувствительную поверхность ФД оптического сигнала может быть представлена в виде

$$
e(t) = E[1 + ms(t)]\cos(\omega - \Omega)t, \qquad (7)
$$

где  $m -$  индекс амплитудной модуляции;  $s(t) =$  $= u_{\text{in}}(t)/u_{\text{in}}$  <sub>max</sub> — нормированный входной сигнал - модулирующий процесс, который может меняться в пределах  $\pm 1$ ;  $u_{\text{in max}}$  – максимальное значение входного сигнала.

Отметим, что, согласно формуле (7), частота отклоненного света меньше на величину  $\Omega$  по сравнению с частотой падающего света  $\omega$ , что обусловлено эффектом Доплера.

Для определенности примем, что в качестве  $\Phi$ Д используется фотоэлектронный умножитель. Ввиду того что ФД реагирует на интенсивность света, пропорциональную  $|e(t)|^2$ , ток фотокатода  $i_0(t)$  будет определяться выражением:

$$
i_{\Phi}(t) \sim E^2[1 + ms(t)]^2 \cos^2(\omega - \Omega)t =
$$
  
= 0.5E<sup>2</sup>[1 + 2ms(t) + m<sup>2</sup>s<sup>2</sup>(t)]{1 + cos[2(\omega - \Omega)t]}  
. (8)

Коэффициент пропорциональности в (8) определяется как среднее значение тока фотокатода:

$$
\overline{i}_{\overline{b}} = P_1 e \eta' / (h\nu), \tag{9}
$$

где  $P_1/(hv)$  – число фотонов, которые падают на фоточувствительную поверхность  $\Phi$ *I* за 1 с; h = = 6.63  $10^{-34}$  Дж · с – постоянная Планка;  $e = 1.6 \times$  $\times$  10<sup>-19</sup> Кл - заряд протона;  $\eta'$  - квантовый выход фотокатода (среднее число электронов, испускаемых фотокатодом при падении на него одного фотона).

Подставляя (9) в (8) получаем:

$$
i_{\Phi}(t) = (P_1/(hv))e\eta' \times
$$
  
× [1 + 2ms(t) + m<sup>2</sup>s<sup>2</sup>(t)]{1+cos[2(ω-Ω)t]}. (10)

Модулирующий процесс из (10) выделяется фильтром  $\Phi$ , на выходе которого формируется ток

$$
i_{\text{out}}(t) = 2Gme\eta' P_1s(t)/(hv),\tag{11}
$$

где  $G$  – коэффициент усиления фотоэлектронного умножителя.

Следует выделить две области формирования тока на выходе  $\Phi$ : область стационарного режима и область установления стационарного режима. В стационарном режиме мощность  $P_0$  падающего в апертуру АОМ светового пучка и отношение поперечных сечений падающего и отклоненного световых пучков  $S_1/S_0$  постоянны, т.е.  $P_0 = \text{const}$ ,  $S_1/S_0$  = const. Поэтому временная зависимость  $i_{\text{out}}(t)$ обусловлена только входным сигналом  $u_{in}(t)$ , т.е. модулирующим процессом  $s(t)$ . При отсутствии модуляции, т.е. при  $s(t) = 0$ , определяемый соотношением (11) выходной ток  $\Phi$  будет равен нулю:  $i_{\text{out}}(t) = 0.$ 

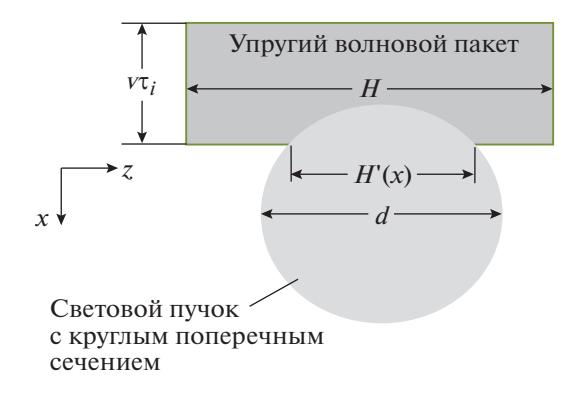

Рис. 2. Проекция акустооптического взаимодействия в плоскости, перпендикулярной направлению распространения лазерного пучка.

В контексте решаемой задачи процесс установления стационарного режима рассматривается при отсутствии модулирующего процесса, т.е. при  $s(t) = 0$ . При этом вид функциональной зависимости  $S_1(t)$  определяется временем и характером вхождения упругой волны в световой пучок. В этих условиях процесс установления стационарного режима нормируется выражением

$$
g(t) = S1(t)/S0.
$$
 (12)

Отметим, что в данном случае  $S_0$  — площадь поперечного сечения отклоненного светового пучка в стационарном режиме, т.е. наибольшее значение  $S_1(t)$ .

С учетом того, что АОМ является широкополосным устройством (полоса пропускания составляет 40-60% от центральной частоты), функциональное выражение (12) может рассматриваться как переходная характеристика а.о.л.з. с прямым детектированием.

Прямоугольная аксонометрическая проекция взаимодействия упругого волнового пакета с лазерным пучком круглого поперечного сечения представлена на рис. 2. В акустооптическом взаимодействии участвует лишь та часть оптического пучка, которая находится в пределах площади поперечного сечения, равной

$$
S_1(x) = \int_{x}^{x+v\tau_i} H'(x)dx \text{ при } x_0 \le x \le x_0 + d + v\tau_i, (13)
$$

где

$$
H'(x) = 2[d(x - x_0) - (x - x_0)^2]^{0.5}
$$
  
npu  $x_0 \le x \le x_0 + d$ . (14)

Здесь  $H(x)$  — длина линии взаимодействия переднего фронта упругого волнового пакета с лазерным пучком в плоскости  $x0z$  (см. рис. 2),  $x$  – текущая координата,  $x_0$  — расстояние от  $\partial A \varPi$  до точки акустооптического взаимодействия.

В области стационарного режима, т.е. при выполнении условия  $x > x_0 + d$ , площадь акустооптического взаимодействия будет иметь максимальное значение и определяться как:

$$
S_1(x)|_{x=x_0+d}=S_0=\int_{x_0}^{x_0+d}H'(x)\,dx=0.25\pi d^2.\qquad(15)
$$

В выбранной системе отсчета текушая координата х связана с текущим временем t равенством  $x = vt$ . Поэтому соотношения (13) и (14) переносятся на временную плоскость в следующей форме:

$$
S_1(t) = v \int_{\tau}^{t} H'(t) dt \quad \text{IPW} \quad \tau \le t \le \tau + d/v;
$$

$$
H'(t) = 2v \sqrt{\frac{d}{v}} t - t^2 \left[ \sigma(t - \tau) - \sigma \left( t - \tau - \frac{d}{v} \right) \right]
$$
  
 
$$
\pi p u \quad \tau \le t \le \tau + d/v.
$$

На основе последних выражений конечное уравнение для площади поперечного сечения отклоненного светового пучка приобретает следуюший вил:

$$
S_1(t) = 2v^2 \int_{\tau}^{t} \sqrt{\frac{d}{v}(t-\tau) - (t-\tau)^2} dt
$$
  
 
$$
\pi p u \quad \tau \le t \le \tau + d/v.
$$
 (16)

Подставляя (15) и (16) в (12) получаем следующее выражение для переходной характеристики а.о.л.з. с прямым детектированием:

$$
g(t) = \frac{4v}{\pi d^2} \int_{\tau}^{t} H'(\xi) d\xi \quad \text{IPH} \quad \tau \le t \le \tau + \tau_0 \quad (17)
$$

или

$$
g(t) = \frac{8}{\pi \tau_0^2} \int_{\tau}^{t} \sqrt{\tau_0 (\xi - \tau) - (\xi - \tau)^2} d\xi
$$
  
IPM  $\tau \le t \le \tau + \tau_0$ , (18)

где  $\tau_0 = d/v$  – время установления стационарного режима.

Время нарастания т<sub>н</sub> переходной характеристики определяется как время, в течение которого функция  $g(t)$  изменяется от 0.1 до 0.9 от своего максимального значения. В соответствии с этим определением на основе выражения (18) составим следующую систему уравнений для вычисления т<sub>н</sub>:

ПРИБОРЫ И ТЕХНИКА ЭКСПЕРИМЕНТА 2021  $No<sub>3</sub>$ 

$$
\frac{8}{\pi\tau_0^2} \int_{\tau}^{t_1} \sqrt{\tau_0(\xi-\tau) - (\xi-\tau)^2} d\xi = 0.1;
$$
\n
$$
\frac{8}{\pi\tau_0^2} \int_{\tau}^{t_2} \sqrt{\tau_0(\xi-\tau) - (\xi-\tau)^2} d\xi = 0.9;
$$
\n
$$
\tau_{\rm H} = t_2 - t_1.
$$
\n(19)

#### ЧИСЛЕННОЕ МОДЕЛИРОВАНИЕ

Вычисленный по формуле (18) расчетный график переходной характеристики а.о.л.з. с параметрами  $v = 3600$  м/с,  $d = 2.2$  мм,  $\tau = 0.5$  мкс изображен на рис. 3.

Время нарастания т<sub>н</sub> переходной характеристики вычисляется по формулам (19), которые легко моделируются в среде Mathcad. Расчетное значение составило  $\tau_{\text{H}} = 0.419$  мкс и однозначно совпадает со значением, определяемым по графику на рис. 3.

Вычисленная по формуле (3) частота среза амплитудно-частотной характеристики а.о.л.з. составила  $f_s = 835$  кГц.

Численный анализ зависимостей времени нарастания от скорости распространения упругой волны в ФУС при различных диаметрах светового пучка и от диаметра светового пучка при различных скоростях распространения упругой волны в ФУС проведен по уравнениям (19). Результаты численного анализа представлены в виде графиков на рис. 4 и на рис. 5 соответственно.

Результаты вышеприведенного численного анализа параметров конкретного образца а.о.л.з. совпадают с данными графиков на рис. 4 и 5. Таким образом, данные графиков на рис. 4 и 5 могут быть использованы для оптимизации эксплуатационных параметров а.о.л.з. других типов.

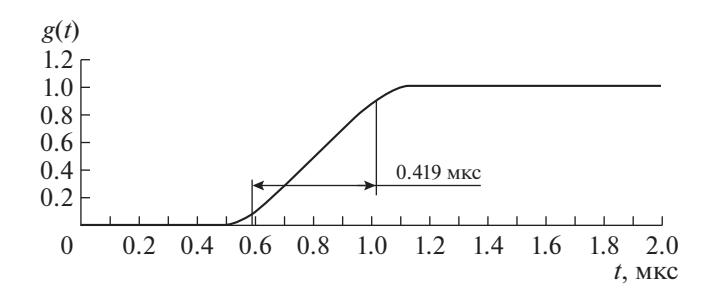

Рис. 3. Расчетный график переходной характеристики а.о.л.з. с параметрами  $v = 3600$  м/с,  $d = 2.2$  мм,  $\tau =$  $= 0.5$  MKC.

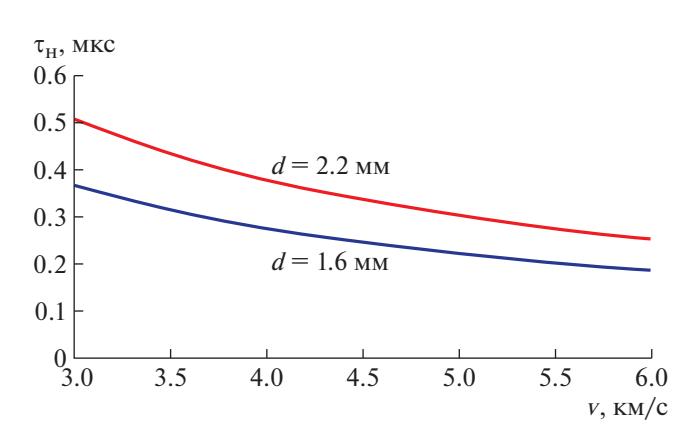

Рис. 4. Зависимости времени нарастания переходной характеристики от скорости распространения упругой волны в ФУС при двух значениях диаметра светового пучка.

## ЭКСПЕРИМЕНТАЛЬНАЯ АПРОБАЦИЯ

Вышеприведенные интерпретации физических процессов в а.о.л.з. с прямым детектированием, установленные на их основе положения и результаты численного анализа апробированы экспериментально на макете установки, схема которой приведена на рис. 6. Прямоугольный импульс с заданными параметрами от генератора Г5-54 модулирует колебание высокочастотного генератора Г4-107 (работает в режиме внешней импульсной модуляции) и синхронизирует осциллограф MSO4052. Частота колебания генератора Г4-107 выбирается равной центральной частоте АОМ, что в наших экспериментах составляет 80 МГн.

Осциллограммы напряжений на входе и выходе а.о.л.з. с прямым детектированием с параметрами  $v = 3600$  м/с,  $d = 2.2$  мм,  $\tau = 0.7$  мкс приведены на рис. 7. Длительность входного импульса

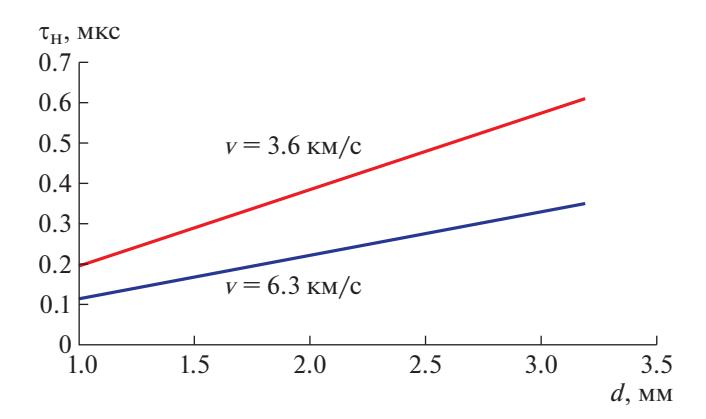

Рис. 5. Зависимости времени нарастания переходной характеристики от диаметра светового пучка при двух значениях скорости распространения упругой волны  $B \Phi V C$ 

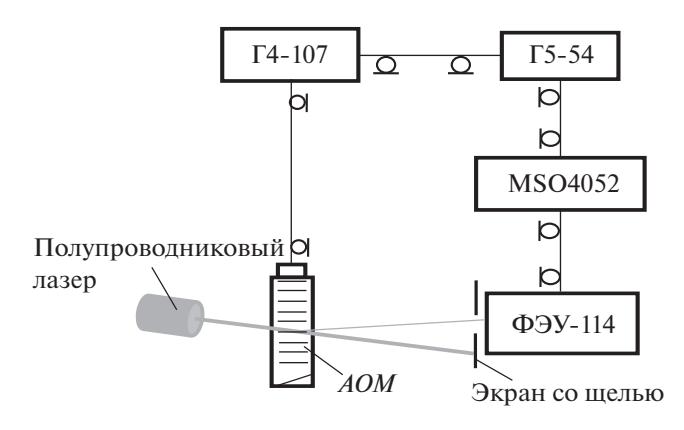

Рис. 6. Схема экспериментальной установки. АОМ акустооптический модулятор.

(определяется по осциллограмме на уровне 0.5 от максимального значения) равна  $\tau_i \approx 1.07$  мкс. Время нарастания, т.е. время, в течение которого напряжение на выходе изменяется от 0.1 до 0.9 от своего максимального значения, равно примерно 419 нс, что полностью совпадает с временем нарастания переходной характеристики на рис. 3. Осциллограмма 2 на рис. 76 в целом хорошо коррелирует с данными расчетных графиков на рис. 4 и 5. Небольшие отклонения обусловлены в основном неидеальностью входного воздействия и инерционностью нагрузочной цепи.

#### ВЫВОДЫ

Представлены результаты оптимизации эксплуатационных параметров а.о.л.з., выполненной путем подбора ее конструктивных параметров: длины фотоупругой ячейки, скорости распространения упругой волны в ней и диаметра лазерного пучка. Исходя из заданных значений

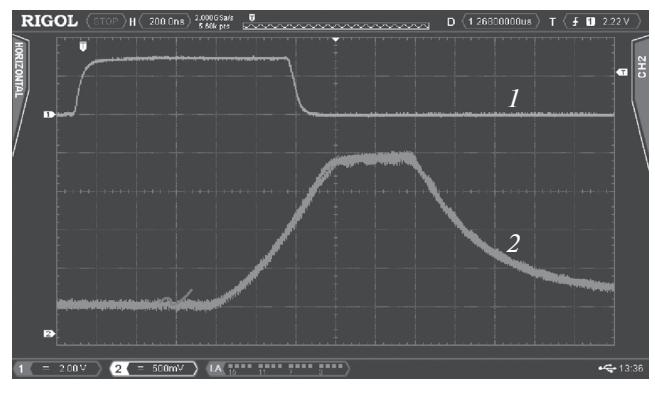

Рис. 7. Осциллограммы импульсов на входе (1) и на выходе (2) а.о.л.з. с прямым детектированием с параметрами  $v = 3600$  м/с,  $d = 2.2$  мм,  $\tau = 0.7$  мкс. Масштаб: по вертикали - 2 В/деление (1), 500 мВ/деление (2); по горизонтали - 200 нс/деление.

диапазона плавно управляемой задержки сигналов и граничной частоты полосы пропускания а.о.л.з. выбраны тип фотоупругой среды и диаметр лазерного пучка. При этом следует учитывать, что расширение диапазона плавно управляемой задержки сигналов и повышение граничной частоты полосы пропускания обусловливают противоречивые требования к скорости распространения упругой волны в фотоупругой среде. Если в первом случае необходима низкая скорость распространения упругой волны, то во втором случае она должна быть максимально возможной. Ширина диапазона плавно управляемой задержки сигналов не зависит от диаметра светового пучка, который сильно влияет на граничную частоту полосы пропускания.

Путем несложных расчетов можно убедиться в том, что установленные закономерности, сформулированные утверждения и выводы также справедливы для а.о.л.з. гетеродинного типа.

## СПИСОК ЛИТЕРАТУРЫ

1. *Shakin O.V., Nefedov V.G., Churkin P.A.* // Prog. of Conf. "Wave Electronics and its Application in Information and Telecommunication Systems". (St. Petersburg, Russia) St. Petersburg: State University of Aerospace Instrumentation, 2018. NOV 26–30. P. 340.

- 2. *Yushkov K.B., Molchanov V.Ya., Ovchinnikov A.V., Chefonov O.V.* // Physical Review. 2017. V. 96. Iss. 4. № 043866. https://doi.org/10.1103/PhysRevA.96.043866
- 3. *Schubert O., Eisele M., Crozatier V., Forget N., Kaplan D., Huber R.* // Optics Letters. 2013. V. 38. P. 2907. https://doi.org/10.1364/OL.38.002907
- 4. *Chandezon J., Rampnoux J.-M., Dilhaire S., Audoin B., Guillet Y.* // Optics Express. 2015. V. 23. P. 27011- 27019. https://doi.org/10.1364/OE.23.027011
- 5. *Okon-Fafara M., Kawalec A.M., Witczak A.* // Proc. of SPIE. 2019. V. 11055. https://doi.org/10.1117/12.2525032
- 6. *Diewald A.R., Steins M., Müller S.* // Advances in Radio Science. 2018. V. 16. P. 203. https://doi.org/10.5194/ars-16-203-2018
- 7. *Гасанов А.Р., Гасанов Р.А.* // ПТЭ. 2017. № 5. С. 112. https://doi.org/10.7868/S0032816217050081
- 8. *Christofer C.D.* Lasers and Electro-optics. Cambridge University Press, 2014. https://doi.org/10.1017/CBO9781139016629
- 9. *Lee J.N., van der Lugt A.* // Proc. IEEE. 1989. V. 77. № 10. P. 158.